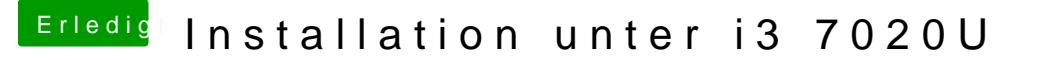

Beitrag von OSX-Einsteiger vom 12. April 2020, 19:05

[@Daniel29](https://www.hackintosh-forum.de/user/69200-daniel2901/)01

Versuch halber würde mich interessieren wie es mit der Letzten Config.pli gepostet habe.